## Adobe Photoshop Elements 10 Trial Download ((NEW))

Cracking Adobe Photoshop is fairly simple, but you must locate the appropriate crack file. Most Adobe Photoshop cracks are available online, but you can also download them from trusted sources. After the crack is downloaded, you will need to open the crack file and then follow the instructions on how to apply it. Once the crack is applied, you can start using the software and enjoy your new Photoshop! Installing Adobe Photoshop and then cracking it is easy and simple. The first step is to download and install the Adobe Photoshop software on your computer. Then, you need to locate the installation.exe file and run it. Once the installation is complete, you need to locate the patch file and copy it to your computer. The patch file is usually available online, and it is used to unlock the full version of the software. Once the patch file is copied, you need to run it and follow the instructions on the screen. Once the patching process is complete, you will have a fully functional version of Adobe Photoshop on your computer. To make sure that the software is running properly, you should check the version number to ensure that the crack was successful. And that's it - you have now successfully installed and cracked Adobe Photoshop!

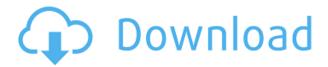

Jessica Trietley-Ready said, "Getting my camera shots to look good on my iPad is my first priority after I take the shot." she is the artist behind many of the illustrations featured in this article. ... The device is typically capable of sending out data, known as a Client Bridge. The router relies on the connection with a computer to send data to other devices—to send more data outside a home or office—that are connected to it. Aurich says, "My idea came to me when I realized that most people in my area did not have a chance of getting a Wi-Fi connection outside our apartment building. By turning my iPhone into a WiFi router, I have a chance to help people." The device is relatively simple to use, and there's little to no setup required—all you'll need is the open Wi-Fi signal of a computer near one of the devices you want to connect through the iPhone. It's as easy as downloading the app and letting it connect. That said, my anatomy training is coming on strong. Behaviour is much like an infant — clumsy and unaware. In other words, the first hour in the socialization room is all about getting them to consume food. No food equals no point of exit; no exit equals no safety. This is a nicely done review for a product that I've been using for a while now. It's very clear that this is a program that "wants" to be used. It has a lot of features, and it does exactly what it should do. It has a number of new features as well, and it handles those well as well. I'll give it an 8.25 out of 10.

Download free Adobe Photoshop 2022 (Version 23.0.1)License Keygen Windows {{ NEw }} 2022

In this section, you'll learn the new features and capabilities of Adobe Photoshop for iOS and Android devices that are specifically designed to make editing in-camera, from your smartphone, insanely easy. It's simple. In the world of mobile photography, we are living in the future. And for this future to be one we've envisioned, we need to evolve how we shoot and how we edit on-the-go. Today, we're excited to roll out something new: Adobe Photoshop Camera, a new mobile photography app that does for image editing and development what Photoshop does for photography. Photoshop Camera is designed to work with your smartphone's camera app to let you shoot, edit, and develop your images right in the camera. Doing all of that in the easy-to-use mobile app means you'll be able to stay productive and focused outside and while on the go. Whether you're on the go, running errands, going to work, or just relaxing on the sofa, the mobile version of Adobe Photoshop Camera allows you to capture images, edit them, and develop them on your mobile device. But Photoshop Camera isn't just for convenience and productivity. It's also a major step toward a world where image editing happens on your smartphone - the camera of choice for literally billions of people, not just on the desktop. Because the app now works with your smartphone's camera, you can edit images using your smartphone's camera-like controls. It gets out of the way so you can focus on the things that you love to do. It's a whole new way of thinking about how you capture, and edit, and develop images. And who knows? Maybe one day, this will be a staple in every creative's kit. e3d0a04c9c

## Download free Adobe Photoshop 2022 (Version 23.0.1)Full Version For Mac and Windows {{ lifetimE patch }} 2023

When editing and correcting images, the whole canvas is being tweaked to allow users to make more changes in the specific areas. With the newest features, you can now apply a variety of image correction techniques seamlessly, like color-balance filters, toning filters, sharpening filters, smoothing filters, healing filters, etc. The Recompose tool can guide you in cropping, rotating, and resizing images as the Keyboard Shortcuts are the most intuitive and most useful way to resize and pan the image. Incorporating new features of Augmented Reality in Photoshop. It can create, enhance, and modify photographs and other raster graphics with the editing tools provided in Photoshop. It is mainly available as a standalone application as an advanced digital imaging and photo editing tool. Its features include:

- Partial remapping, rotate, distort, zoom, scale, crop, and pan image
- Duplication, deletion, and resizing
- Compose, retouch, and produce cross-polarized image

Apart from these core features, Adobe Photoshop has plenty of unique features as well:

- Layer groups and Layers panel
- Fill, ink, pencil and paintbrush tools
- Bitmap layers
- Filter gallery
- FX panel, followed by filters
- Color gradients
- Trackballs

It is an eye-dialling tool for Photoshop. It can be used to setup and align a given set of screen elements in Photoshop smoothly and quickly. Blind will speed up your workflow by removing repetitive tasks, saving you time and effort. Blind also retains the original look and feel of the entire image, no matter how many layers you add.

adobe photoshop elements free trial download adobe photoshop elements 2022 trial download adobe photoshop elements 11 free trial download for mac adobe photoshop elements old version download adobe photoshop elements organizer download adobe photoshop elements offline download adobe photoshop elements 2019 pc download adobe photoshop elements 14 manual download pdf download adobe photoshop elements 2018 for pc adobe photoshop premiere elements 2018 download

Image editing & photo effects in PS CS6 update - In the list of top ten best features in Photoshop CS6, the update has stood out with the addition of new filters and effects. Adobe says in the press release that about one third of the users use filters and effects often. So, the company is introducing easy to use filters that contains softening elements, to change the look of the image more easily. Merge multiple photos in Photoshop CS6 - Adobe Photoshop allows the users to easily take up to 3 pictures in a single photo. And also, the users can easily merge up to 3 images in a single photo. So, the users can find this feature in the more various editions of Photoshop. Edit images with the opacity masks in

Photoshop CS6 - The best tools in Photoshop come with options, such as the ones of the opacity mask, which lets you easily remove a small part of an image or remove just selected areas. And the new tools that come in Photoshop also let the users control the size of selection area. Paint with fuzzy brushes in Photoshop CS6 - In the new edition of Photoshop, the fuzzy brushes are the basic and the most common brushes found in every raw image. New in the update includes the ability to paint with the brushes in Photoshop. Create artboards in Photoshop CS6 - Now, there are more than 4 standard artboards but the latest Adobe Photoshop CS6 is just the same as Illustrator. So, the users can easily add text, vector shapes, and easily add elements to artboards. And, the users can change the size and features of the artboards in the details.

Adobe offers three subscription-based tiers to accommodate its range of software — Creative Cloud, Photoshop Elements and Photoshop Creative Cloud. Signing up for a single package saves a lot of money and is an obvious way to scope out your app requirements. The other option is the Adobe Creative Suite, which provides common design, imaging and video editing tools for seamless reuse. You can buy or subscribe for one or all. If you've been avoiding Adobe by leaning on its online services, it's time to invest in a suite as you can get access to your files across many design tools. The caveat is that to design in many areas, you'll need additional licensed software. There are a few annoying things about using a stylus-based Surface Pro Pro, including a limited selection of app shortcuts and the fact that anything you draw or rap on becomes an intractable scratch or smudge if you only have a stylus. Thankfully, the Surface Pro is getting Microsoft's latest Surface Pen next year, which promises to deliver more versatility. And that's great news for pen users and customers alike. Does a lockscreen image get you out of bed in the morning? Switch on your alarm to create the perfect lock screen photo through Photoshop for iPad. It's a guick and easy feat to get started and easy to add your own images. Look out for future updates and intended full-screen capabilities to come. Adobe has significantly upped its Mac app game with the recent release of its newest version, Photoshop CC 2019. If you're a Photoshop loyalist (or just really like the software), this update is a must have. The newest version of Photoshop CC 2019 is quite possibly the best Photoshop update that Adobe has released yet.

https://zeno.fm/radio/solfa-notation-composer-software-11 https://zeno.fm/radio/key-recover-my-files-v4-9-4-1343-serial

https://zeno.fm/radio/graffixpro-studio-activation-serial-number

 $\underline{https://zeno.fm/radio/windows-ce-6-0-download-gps-software}$ 

 $\underline{https://zeno.fm/radio/probina-15-full}$ 

 $\underline{https://zeno.fm/radio/scheps-73-waves-crack-torrent}$ 

 $\underline{https://zeno.fm/radio/remark-office-omr-8-crack}$ 

 $\underline{https://zeno.fm/radio/monster-hunter-3-psp-download-portugues}$ 

https://zeno.fm/radio/egri-csillagok-teljes-film-download

The real master tools in Adobe Photoshop are preset options. You can save presets for new tasks you might perform a lot. For instance, you can set a custom brush in Photoshop that replicates the look of a certain piece of art, or an image filter that converts the entire image to black and white with no color. Every Adobe drawing product seems to be a masterclass for the remainder of art and design programs. The drawing tools in Photoshop are like umbrellas for different subjects. You can select and draw objects, select backgrounds, and crop elements. Sometimes, you need to create more effects on your photos. Once you get used to using the smart filters, you can easily apply the different effects on your images. You can extract images from a photo in Photoshop. You can also trim the edges of an

image. It's too easy. The selection options are enormous. The Crop tool lets you crop areas of images. You'll want to use the marquee tool, or find the Quick Selection tool, which allows you to select areas of the image by simply drawing with the mouse or touching the screen. Instead of copying and pasting between different files, you can import images directly from the internet. In the software, you can crop, sharpen, and fix many problems. The resolution and color accuracy of Adobe Photoshop makes it a powerful tool to preview images and make adjustments before printing. Its features are not limited to image-editing tasks. The best way to switch between tasks is using the tabs on the left of the screen.

https://bbv-web1.de/wirfuerboh\_brett/advert/adobe-photoshop-cc-2020-download-google-drive-full/https://ice-aec.com/wp-content/uploads/2023/01/Wwwphotoshopcom\_Free\_Software\_Download\_For\_Pc\_TOP.pdf

https://www.kacepma.org/wp-content/uploads/2023/01/nancolm.pdf

https://xamabu.net/wp-content/uploads/2023/01/fyndhei.pdf

 $\frac{https://www.sprutha.com/wp-content/uploads/2023/01/Photoshop-Pro-9-Free-Download-FULL.pdf}{https://lexcliq.com/photoshop-2021-version-22-3-1-download-free-keygen-full-version-full-product-key-mac-win-64-bits-updated-2022/$ 

http://nii-migs.ru/?p=40462

https://yukoleather.net/wp-content/uploads/2023/01/orsyang.pdf

http://mysleepanddreams.com/?p=39664

 $\frac{http://www.keops.cat/index.php/2023/01/01/pennelli-effetto-fumo-photoshop-download-gratis-top/https://moronencaja.com/wp-content/uploads/2023/01/Adobe-Photoshop-Lightroom-Cc-42-Apk-For-Android-Download-REPACK.pdf$ 

https://www.kndress.com/wp-content/uploads/2023/01/mardpall.pdf

https://www.infoslovakia.sk/wp-content/uploads/2023/01/bartvac.pdf

 $\frac{https://fotofables.com/download-adobe-photoshop-2021-version-22-4-2-serial-number-windows-hot-2023/}{023/}$ 

http://www.chelancove.com/photoshop-kostenlos-download-pc-hot/

https://atstartups.com/wp-content/uploads/2023/01/helomak.pdf

https://blacksmithgifts.com/wp-content/uploads/2023/01/neetru.pdf

 $\frac{\text{http://www.lab20.it/2023/01/01/download-photoshop-2022-version-23-0-serial-number-full-torrent-windownload-photoshop-2022-version-23-0-serial-number-full-torrent-windownload-photoshop-2022-version-23-0-serial-number-full-torrent-windownload-photoshop-2022-version-23-0-serial-number-full-torrent-windownload-photoshop-2022-version-23-0-serial-number-full-torrent-windownload-photoshop-2022-version-23-0-serial-number-full-torrent-windownload-photoshop-2022-version-23-0-serial-number-full-torrent-windownload-photoshop-2022-version-23-0-serial-number-full-torrent-windownload-photoshop-2023/$ 

http://www.jemimafamily.com/2023/01/01/photoshop-cs2-9-0-free-download-extra-quality/

https://rerootyourlife.com/wp-content/uploads/2023/01/Download-free-Photoshop-2021-Version-2211 -With-Keygen-With-Keygen-lifetimE-patch-2023.pdf

 $\underline{https://www.anunciandoinmuebles.com/photoshop-cs4-download-license-code-keygen-with-license-code-keygen-with-license-code-for-windows-64-bits-2023/$ 

https://nutritioustruth.com/wp-content/uploads/2023/01/Adobe-Photoshop-2021-Version-2211-Download-Licence-Key-Cracked-For-Windows-updAte-2022.pdf

https://monkeyforestubud.id/adobe-photoshop-2022-version-23-0-2-with-license-code-2023/

https://monkevforestubud.id/wp-content/uploads/2023/01/finger.pdf

 $\underline{https://provisionsfrei-immo.de/wp-content/uploads/2023/01/Download-free-Photoshop-2022-Version-231-Serial-Kev-3264bit-2023.pdf}$ 

https://ijaa.tn/wp-content/uploads/2023/01/fersali.pdf

 $\label{lem:https://479459.a2cdn1.secureserver.net/wp-content/uploads/2023/01/Photoshop-2021-Version-225-Keygen-x3264-2023.pdf?time=1672604919$ 

 $\frac{https://healthcare consultings.com/download-adobe-photoshop-2022-version-23-1-1-with-key-pc-windows-x32-64-2022/$ 

https://choicemarketing.biz/wp-content/uploads/2023/01/teijais.pdf

https://shi-id.com/?p=47829

https://dottoriitaliani.it/ultime-notizie/salute/photoshop-download-for-windows-10-pc-\_exclusive\_/

https://www.kacepma.org/wp-content/uploads/2023/01/birmarc.pdf

https://ibipti.com/wp-content/uploads/2023/01/darnarya.pdf

 $\underline{https://breathelifebr.org/wp-content/uploads/2023/01/Adobe-Photoshop-Download-Free-In-Pc-LINK.pdf}$ 

http://powervapes.net/wp-content/uploads/2023/01/gabkael.pdf

https://conexionfit.net/wp-content/uploads/2023/01/gindal.pdf

https://kivabe.info/wp-content/uploads/2023/01/doryile.pdf

https://capronrealestateagency.com/wp-content/uploads/2023/01/narpie.pdf

http://arabmasr.com/wp-content/uploads/2023/01/melalex.pdf

Photoshop Elements is a powerful Adobe application for editing digital photos and artwork. It's easy to learn and offers some of the same functionality of the pro version, with more features, like making animations and audio transitions, and more. While Adobe Photoshop is the ultimate tool for many professionals, there are many photographers out there who do not need or use Photoshop. Adobe Photoshop Lightroom is consistently praised for its ease of use. It features intelligent tools, flexible workflows, and a streamlined interface. Lightroom is best for photographers who put into use Photoshop only occasionally, or have a very small number of Photoshop-sophisticated clients. "If you were in the perfect mood for puns, you'd probably Photoshop a moon, right? Well, that's the problem with Photoshop-types. They often think they can make everything better. When it comes to pictures, in most cases, they can't. But mix in a little creativity, patience, and a slight lack of imagination, and you may get something beautiful out of it." - Charles Ruvald "The flashier the artist or photographer, the more likely it is to get into trouble. This can include retouching or highly dramatic editing. Even a little use of photo-editing tools is good, but it has to be balanced with a degree of caution." - Charles Ruvald The Adobe Photoshop beta version 6 is set to be officially released on October 25, 2018. The beta version with a few bug fixes might be downloaded from Adobe's site and installed to test out the new features and some bugs. Here is the complete guide and list of changes that you will find in Adobe Photoshop Beta version 6.